# **5. METHODIK**

#### **5.1 Das Schlaflabor**

.

Das Schlaflabor war räumlich in die Station II des Krankenhauses des Evangelischen Diakonissenhauses Berlin-Teltow integriert<sup>1</sup>. Es umfasst vier Messplätze und einen Aufzeichnungsraum. Es ist durch die Deutsche Gesellschaft für Schlafforschung und Schlafmedizin (DGSM) akkreditiert, die räumliche und technische Ausstattung entspricht den Leitlinien der Gesellschaft (Tab. 5.1 und 5.2).

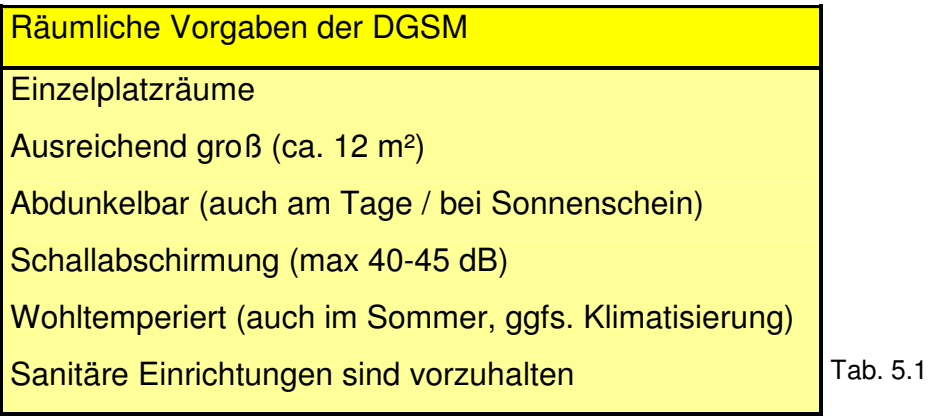

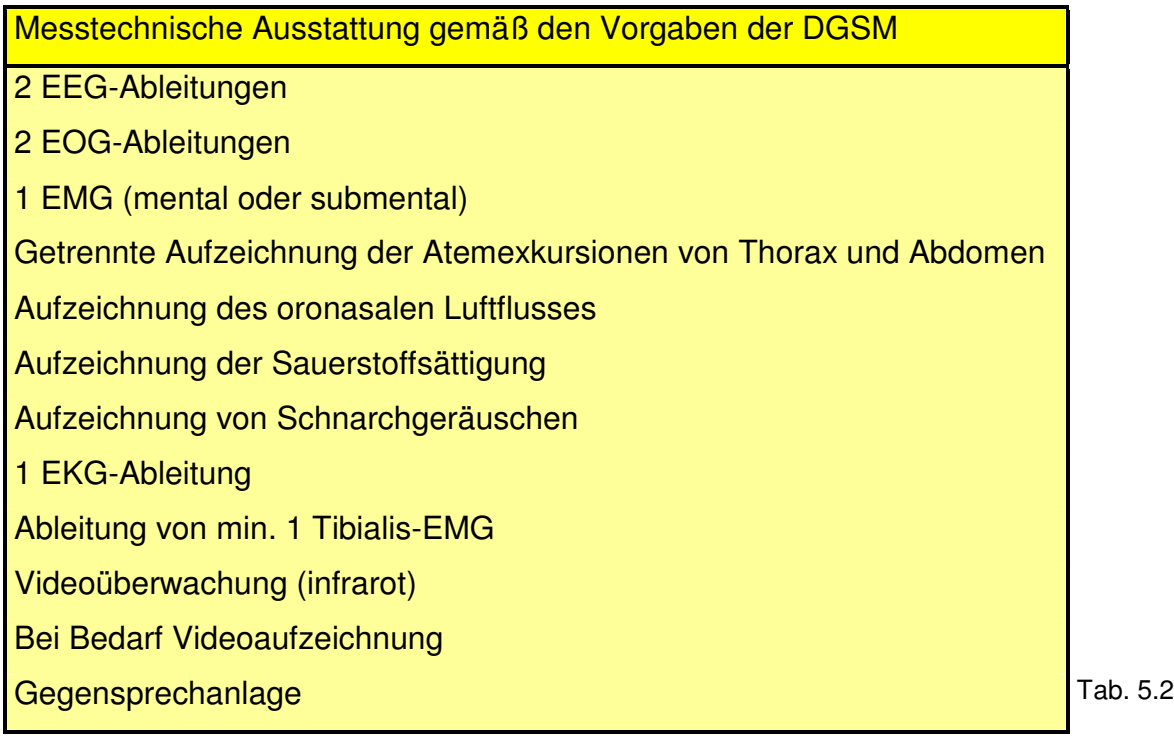

 1 Der Standort des Schlaflabors wurde mittlerweile in das Evangelische Krankenhaus Ludwigsfelde-Teltow verlagert, die weiteren Merkmale sind unverändert.

## **5.2 Auswahl der Probanden**

Erfasst wurden 118 konsekutive Patienten, welche zur polysomnographischen Erstdiagnostik dem Schlaflabor des Evangelischen Diakonissenhauses Berlin-Teltow zugewiesen wurden. Eingeschlossen wurden alle Patienten, die nicht mindestens eines der unter 5.4 genannten Ausschlusskriterien erfüllten. Der erste Patient wurde am 19.07.2001, der letzte am 11.06.2002 in die Studie eingeschlossen.

## **5.3 Organisatorischer Ablauf**

Bei Ankunft der Patienten wurde das Aufnahmegespräch mit Anamneseerhebung sowie eine eingehende körperliche Untersuchung durchgeführt sowie einige Standard-Laborparameter inclusive Säure-Basen-Status erhoben, ein 12-Kanal-EKG abgeleitet und eine Röntgenaufnahme der Thoraxorgane angefertigt.

Beim Aufnahmegespräch wurden die Patienten über die Studie aufgeklärt. Erteilten sie ihre Zustimmung zur Teilnahme (was bei allen Patienten der Fall war), wurde ihnen die Epworth-Sleepiness-Scale mit der Bitte um vollständiges Ausfüllen ausgehändigt. Am Nachmittag des Aufnahmetages sowie am Vormittag nach der ersten Polysomnographie wurde die Vigilanztestung durchgeführt.

Bei Patienten, bei welchen eine behandlungsbedürftige obstruktive Schlafapnoe diagnostiziert wurde und welche auf eine nCPAP- oder nBiPAP-Therapie eingestellt wurden, erfolgte nach ca. 3 Monaten eine Kontroll-Polysomnographie, das Procedere bezüglich der Epworth-Sleepiness-Scale und der Vigilanztestung wiederholte sich entsprechend.

## **5.4 Ausschlusskriterien**

Ein Patient wurde aus der Studie ausgeschlossen, wenn mindestens eines der folgenden Kriterien erfüllt war:

• erhebliche Demenz

Das Kriterium galt als erfüllt, wenn anamnestisch eine Demenz bekannt war und/oder dem Patienten wegen einer Demenz ein Betreuer/eine Betreuerin zugeordnet war und/oder der Patient den zur Einführung des Vigilanztestes auf dem Bildschirm dargebotenen Text nicht verstand und zusätzlicher Erklärungen bedurfte. Das Verstehen der Einführung wurde durch die korrekte Durchführung des Probedurchlaufs überprüft.

#### • depressive Verstimmungen / Depressionen

Das Kriterium galt als erfüllt, wenn anamnestisch eine depressive Erkrankung bekannt war und/oder in der Vormedikation Antidepressiva bestanden und/oder eine depressive Verstimmung im Aufnahmegespräch evident war.

• Pflegebedürftigkeit

Das Kriterium galt als erfüllt, wenn dem Patienten ein Betreuer/eine Betreuerin zugeordnet war und/oder dem Patienten Leistungen aus der Pflegeversicherung gezahlt wurden und/oder der Patient in einem Pflegeheim wohnte.

• nachgewiesener Alkohol-, Medikamenten- oder Drogenmissbrauch

Das Kriterium galt als erfüllt, wenn der übermäßige Alkoholkonsum oder Medikamentenmissbrauch beim Aufnahmegespräch eingeräumt wurde und/oder anamnestisch bekannt war und/oder der Patient bei Aufnahme alkoholisiert war. In Verdachtsfällen wurde der Blutalkoholspiegel bestimmt.

• ausgeprägte kardiale Dekompensation

Das Kriterium galt als erfüllt, wenn vor Durchführung der Polysomnographie rekompensierende Maßnahmen (z.B. vorübergehende Erhöhung der Diuretikadosen) erforderlich waren.

• fehlende Bereitschaft, sich dem Test zu unterziehen

Den Patienten wurde die Teilnahme an der Studie freigestellt. Bei fehlender Zustimmung wurde der Patient von der Studie ausgeschlossen.

• Bewusstseinstrübung anderer Ursache

Das Kriterium galt als erfüllt, wenn der Patient bei Aufnahme somnolent oder soporös oder komatös war und/oder örtlich und/oder zeitlich und/oder zur Person und/oder zur Situation desorientiert war.

• schwere Stoffwechselentgleisung

Das Kriterium galt als erfüllt, wenn eine akut behandlungsbedürftige Störung der Schilddrüsenfunktion vorlag oder die Blutzuckerwerte dermaßen verändert waren (Hypo- oder Hyperglykämie), dass sie zu einer Beeinträchtigung des klinischen Befindens führten.

• andere akute bedrohliche Erkrankungen

Das Kriterium galt als erfüllt, wenn die Behandlung eines anderen Krankheitsbildes als einer Dyssomnie die geplante Durchführung der Polysomnographie unmöglich machte oder nicht sinnvoll erscheinen ließ oder verzögerte.

• unkorrigierte ausgeprägte Sehschwäche

Das Kriterium galt als erfüllt, wenn dem Patienten den zur Einführung des Vigilanztestes auf dem Bildschirm dargebotenen Text trotz Einsatz der gewohnten Sehhilfe nicht lesen konnte.

• motorische Ausfälle, die eine Bedienung des Testcomputers unmöglich machten

Das Kriterium galt als erfüllt, wenn eine Bewegungseinschränkung der Arme und/oder der Hände bestand und/oder der Patient nicht in der Lage war, selbständig auf dem Stuhl vor dem Testcomputer zu sitzen.

## **5.5 Polysomnographie**

Der Aufzeichnungszeitraum lag gemäß dem "Leitfaden für die Akkreditierung von schlafmedizinischen Zentren der Deutschen Gesellschaft für Schlafforschung und Schlafmedizin (DGSM)" zwischen 20:00 Uhr und 7:00 Uhr.

Die Auswertung der Polysomnografien erfolgte durch die Leiterin des Schlaflabors oder durch einen von 3 Assistenzärzten nach den Kriterien von Rechtschaffen und Kales (s. Tab. 2.1) und gemäß den "Empfehlungen zur Durchführung und Auswertung polygraphischer Ableitungen im diagnostischen Schlaflabor" (Penzel, Hajak et al 1993).

Als Apnoe wurden Atemstillstände von mindestens 10 Sekunden Dauer gewertet, wenn sie mit einer Sauerstoffentsättigung von mindestens 3 Prozent und/oder einer Weckreaktion (Arousal) einhergingen. Eine zentrale Apnoe lag vor, wenn während der Apnoephase die Aufzeichnung der Atemmuskulatur keine Aktivität zeigte. Eine obstruktive Apnoe lag vor, wenn während der Apnoephase die Aktivität der Atemmuskulatur erhalten war bzw. gegenläufige Aktivität zeigte. Als gemischte Apnoe wurden Apnoephasen mit zentralen und obstruktiven Anteilen gewertet.

Als Hypopnoe wurden Minderungen des Atemflusses um mindestens 50% gewertet, wenn diese mit einer Sauerstoffentsättigung von mindestens 3 Prozent einhergingen. Die Anzahl der Apnoen pro Stunde wird mit dem Apnoe-Index (AI), die Gesamtzahl von Apnoen und Hypopnoen pro Stunde mit dem Apnoe-Hypopnoe-Index (AHI, Respiratory-Disturbance-Index, RDI) angegeben.

Arousals sind Weckreaktionen von mindestens 3 Sekunden Dauer, die häufig mit einem abrupten Wechsel in ein leichteres Schlafstadium, mit der Beendigung einer REM-Schlafphase oder mit motorischer Unruhe verbunden sind. Awakenings sind Weckreaktionen, die zu einer Wachphase führen. Die Gesamtzahl der Summe aus Arousals und Awakenings pro Stunde wird mit dem Weckindex angegeben (vgl. 2.4.1)

Die Gesamtheit der gemessenen und errechneten Parameter einer Untersuchung wurden im "Long Report" dargestellt (Abb. 5.1, 5.2, 5.3, 5.4). In die statistischen Berechnungen der vorliegenden Studie fließen jedoch nur ausgewählte Parameter ein, um statistische Artefakte ("zufällige Signifikanzen") weitestgehend auszuschließen.

## **5.6 Einstellung auf nCPAP-Therapie**

Patienten mit einem nachgewiesenen obstruktiven Schlafapnoe-Syndrom, bei dem ein AHI >10 und eine subjektiv empfundenen Symptomatik vorlag, wurde die nCPAP-Therapie vorgeschlagen und eine Nasenmaske angepasst. Hierzu standen verschiedene Modelle zur Verfügung. Entscheidend für die Auswahl war der jeweils

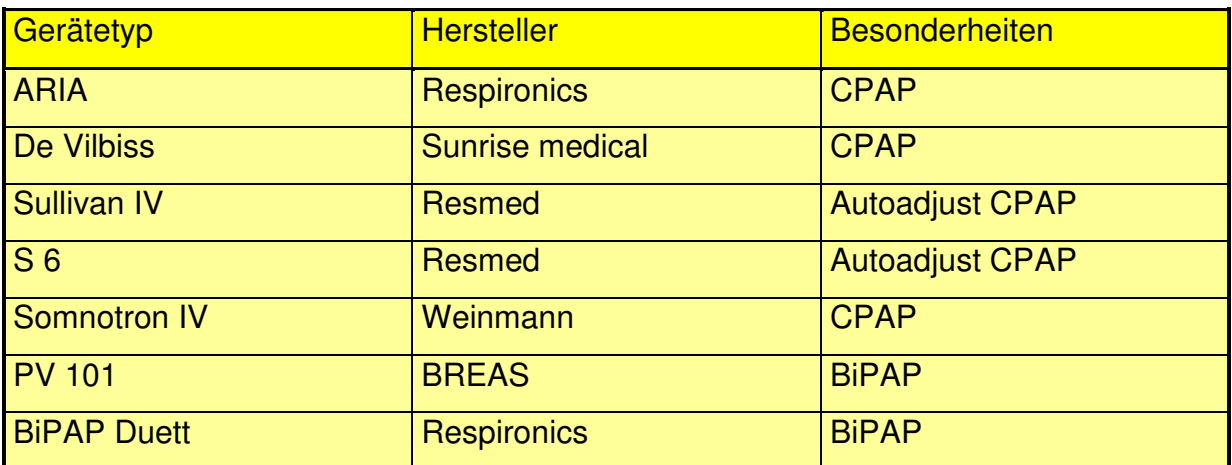

beste Tragekomfort sowie das dichte Abschließen der Maske am Gesicht.

Als Aggregate standen uns ebenfalls mehrere nCPAP- und nBiPAP-Geräte verschiedener Hersteller zur Verfügung (Weinmann, Resmed, ..(Tab. 5.3).

Die Einstellung begann in der Regel mit einem Behandlungsdruck von 5 cm H<sub>2</sub>O, bei Patienten mit sehr hohem Körpergewicht eventuell mit 6 cm H<sub>2</sub>O.

Der Behandlungsdruck wurde unter polysomnographischer Kontrolle sukzessive erhöht, bis keine oder nur noch vereinzelt obstruktive Apnoen oder Hypopnoen oder Schnarchgeräusche zu verzeichnen waren. In einzelnen Fällen war eine zweite Einstellnacht erforderlich. Wenn die Patienten am Morgen mit der Fortführung der Therapie einverstanden waren, wurden sie eingehend in den Gebrauch des Gerätes und des Zubehörs eingewiesen und eine entsprechende Verordnung ausgefertigt.

Polysomnographische Kontrolltermine fanden geplant nach ca. 3 Monaten statt, teilweise wurden diese Fristen jedoch unter- oder überschritten.

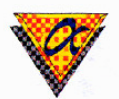

## **Evang. Krankenhaus Teltow**

CA Dr. Genest Lichterfelder Allee 45 14513 Teltow, Phone: 03328/433-0

# **Long Report (Preliminary)**<br>Report Parameters: From Epoch 1 To Epoch 960

Patient Name: Study Date: Report Date/Time: Score Set Tag

#### Schlaflabor **Hahads faced Group** 25.09.01 27.10.01 21:50:39

 $\mathcal{F}^{\mu\nu}$  and

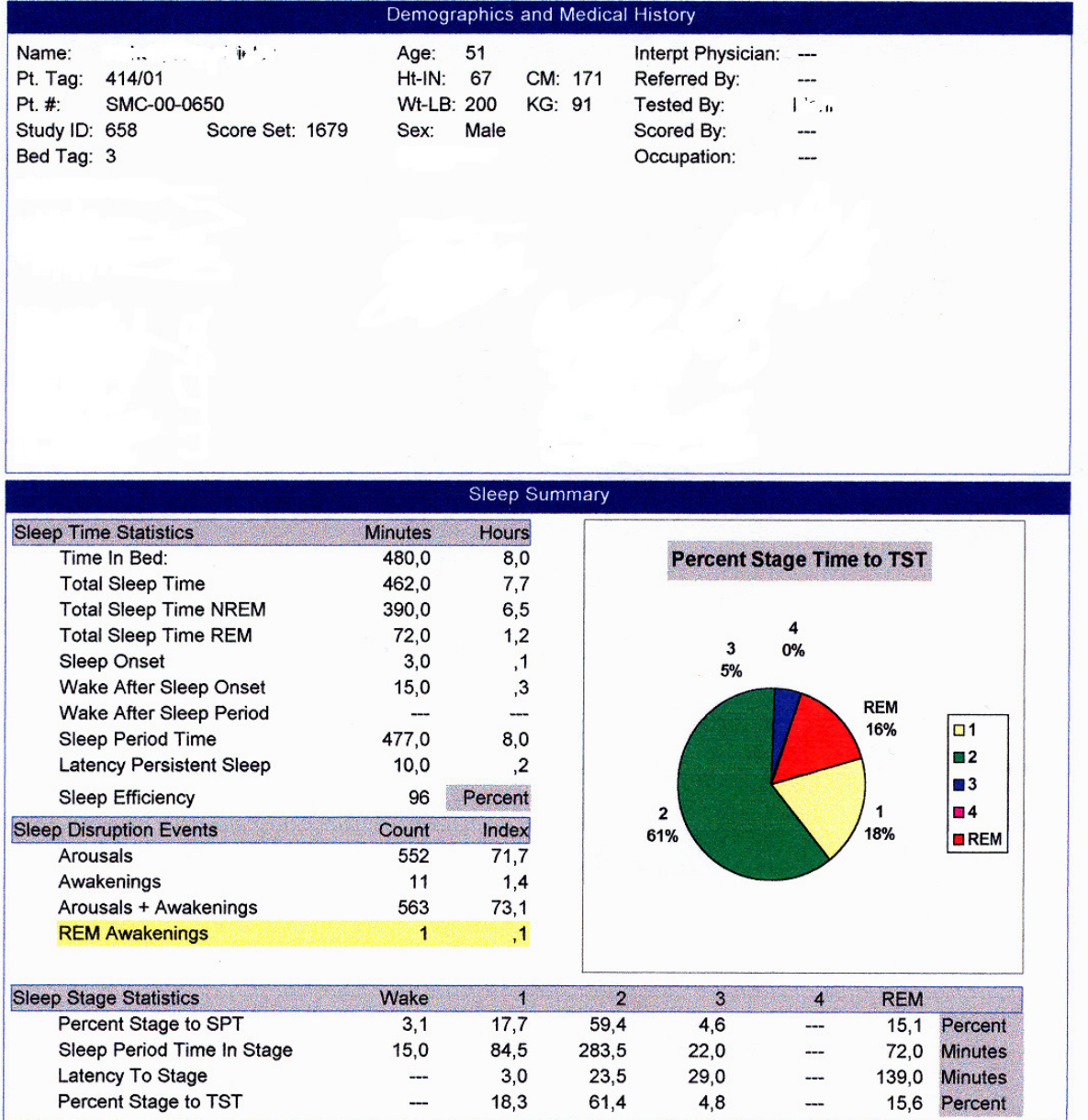

Page 1 of 5

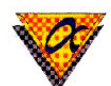

#### **Evang. Krankenhaus Teltow**

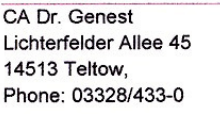

# Long Report (Preliminary)<br>Report Parameters: From Epoch 1 To Epoch 960

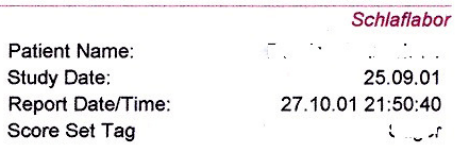

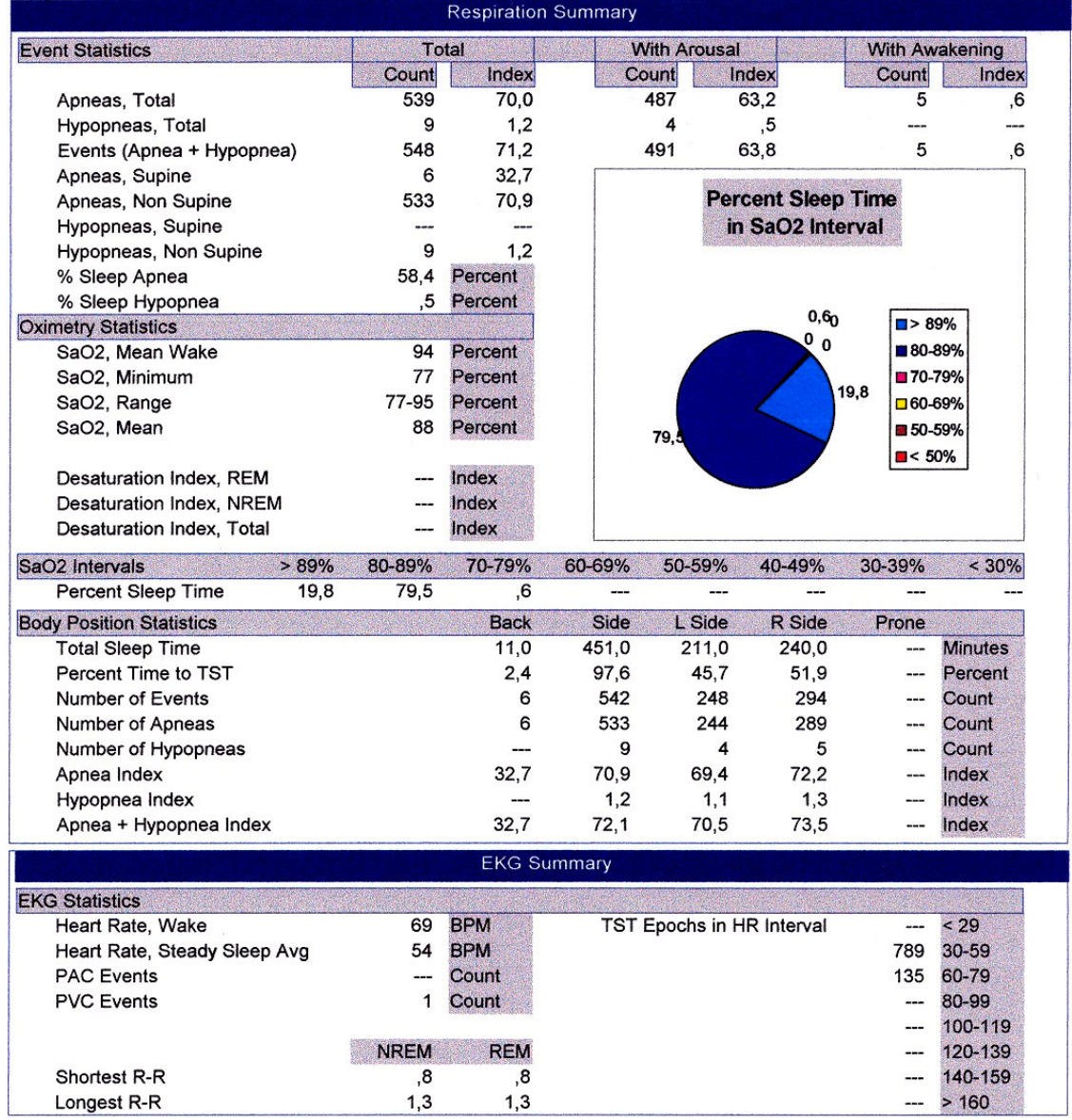

Abb. 5.2

Page 2 of 5

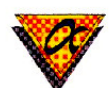

Schlaflabor

## **Evang. Krankenhaus Teltow**

CA Dr. Genest Lichterfelder Allee 45 14513 Teltow, Phone: 03328/433-0

# **Long Report (Preliminary)**<br>Report Parameters: From Epoch 1 To Epoch 960

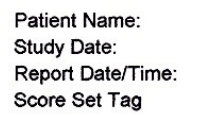

27.10.01 21:50:42  $\mathbb{Z}_2$  is  $2$ 

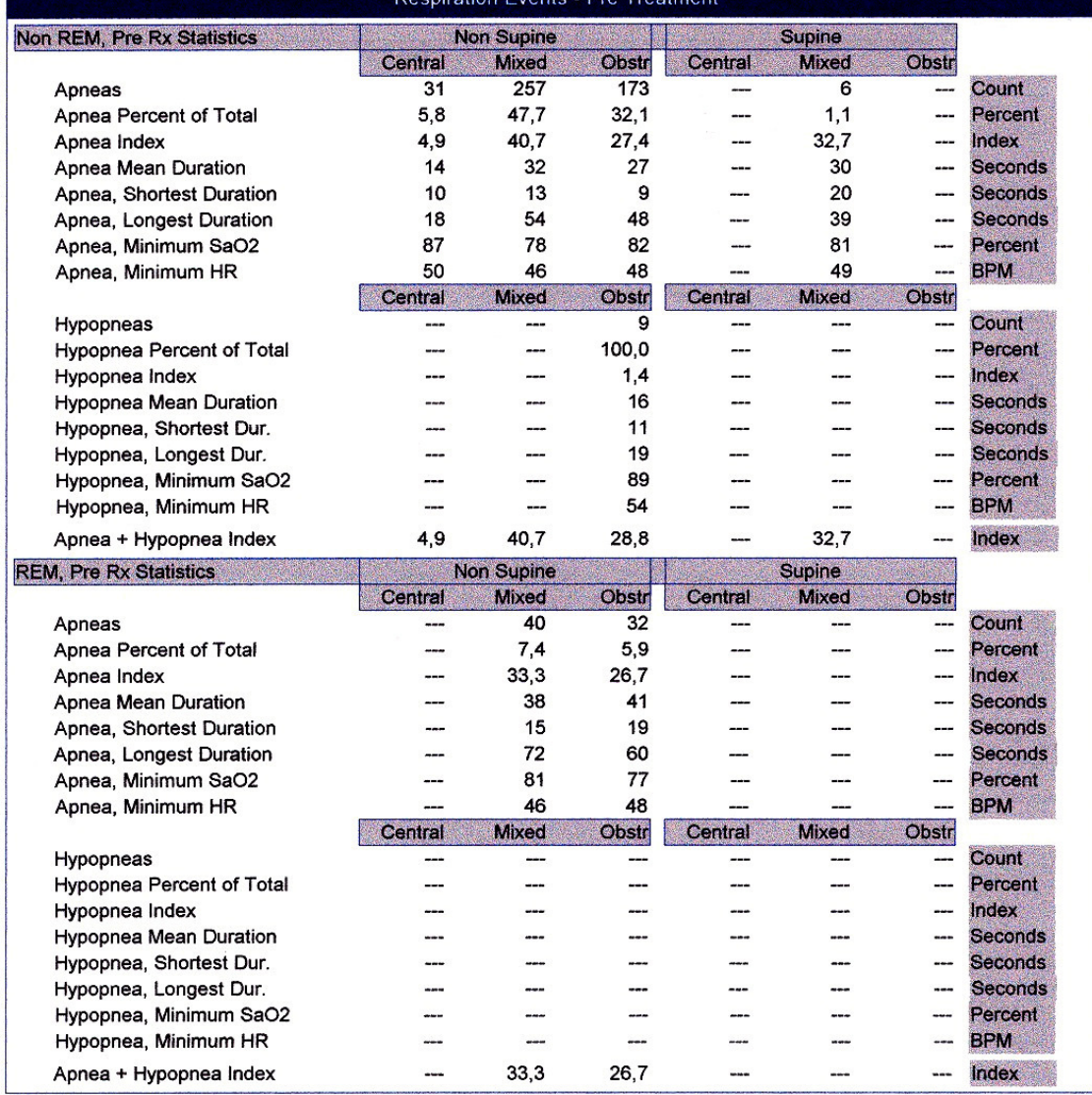

nicotion E

Abb.5.3

Page 3 of 5

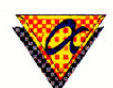

Schlaflabor

 $\overline{\phantom{a}}$ 

#### **Evang. Krankenhaus Teltow**

CA Dr. Genest Lichterfelder Allee 45 14513 Teltow, Phone: 03328/433-0

#### **Long Report (Preliminary)**

Report Parameters: From Epoch 1 To Epoch 960

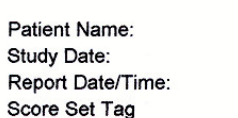

#### construction 25,09.01 27.10.01 21:50:44  $\mathcal{L}^{\pm}$

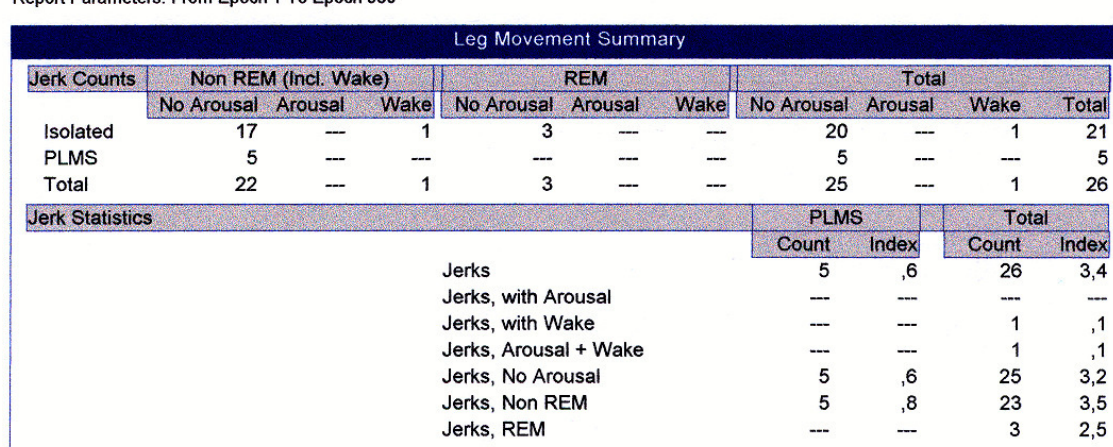

#### **Technologist Comments**

echnologist Comments<br>
The Gusamtregistriczeit betruce in then, Pavon schlief der Pattier (Complette Schufzyklen, Der REM-Cohlcf<br>
von 97% in Schufzyklen, Der REM-Cohlcf<br>
mit 16 ° und der Tiefsc af mit 5 % waren amic fright.

Physician Interpretation

Schwere good the Schlan-Apiloe, A/H- Index 70.9/h, Apnoe-Index 69,3/h, Wackindex 71,6/h. Landes and

Abb. 5.4 

Page 5 of 5

## **5.7 Gruppeneinteilung**

Die Patienten wurden nach vollständiger Erhebung aller Daten folgenden Gruppen zugeordnet:

- Gruppe 1: Patienten mit einem AHI < 5 und einem ESS-Score  $\leq 6$
- Gruppe 2: Patienten mit einem ESS-Score > 6, jedoch ohne behandlungsbedürftiges obstruktives Schlafapnoe-Syndrom oder Patienten, die die nCPAP-Therapie ablehnten
- Gruppe 3: Patienten, die auf eine nCPAP-Therapie eingestellt wurden und zu den vereinbarten Kontrollen erschienen. Nur bei dieser Patientengruppe wurden Kontroll-Polysomnographien sowie Verlaufskontrollen der Vigilanztests und der subjektiv angegeben Tagesschläfrigkeit durchgeführt.
- Gruppe 4: Patienten, die eines oder mehrere der unter 6.3 genannten Ausschlusskriterien erfüllten. Diese Gruppe spielt in den statistischen Berechnungen keine Rolle (n=4).
- Gruppe 5: Patienten, die auf eine nCPAP-Therapie eingestellt wurden, das Gerät im Beobachtungszeitraum jedoch wieder zurückgaben und die Therapie abbrachen.

# **5.8 Testverfahren zur Vigilanzmessung und zur Beurteilung der Tagesschläfrigkeit**

#### **5.8.1 Selbstbeobachtung**

 Für die subjektive Beurteilung der Tagesschläfrigkeit kam die Epworth Sleepiness Scale zum Einsatz. Die Erfassung längerfristiger Veränderungen der Tagesschläfrigkeit erschien zur Erfolgskontrolle der nCPAP-Therapie als Ergänzung zum computergestützten Vigilanztest sinnvoll. Diese wurde vom Patienten während des stationären Aufenthaltes ausgefüllt und vom Verfasser dieser Arbeit ausgewertet (vgl. Tab. 3.1)

## **5.8.2 Vigilanztest**

Bei der Auswahl des Vigilanztests waren folgende Kriterien ausschlaggebend:

- Keine zusätzliche Hardware erforderlich
- Möglichst Validität für alle Patientengruppen ohne Belang vorhandener oder fehlender Fahrpraxis
- Einfacher Test, der nur die Vigilanz und nicht zusätzliche Dimensionen der Aufmerksamkeit erfasst
- Keine Computervorkenntnisse zur Testteilnahme erforderlich
- Günstige Anschaffungskosten

Diesen Kriterien entsprach in erster Linie der Ambrocker Vigilanztest, der somit eingesetzt wurde (vgl. 3.6.2.2.5). Der Test ist bisher nur durch 2 Studien geprüft worden, neuere Studien befassen sich mit neueren und komplexeren Fahrsimulatoren, die aber dem Anspruch der reinen Vigilanztestung nicht mehr gerecht werden.

Der Ambrocker Vigilanztest kann durch mehrere Einstellmöglichkeiten variiert werden (Tab 5.4).

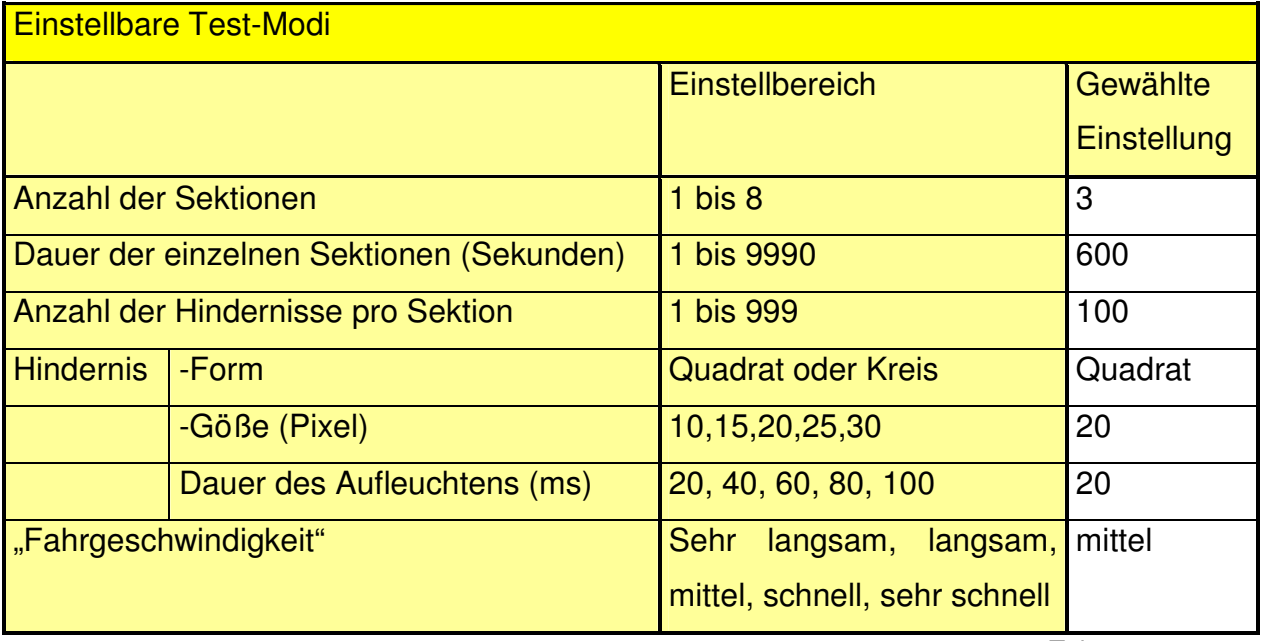

Tab. 5.4

Die gewählten Einstellung entsprechen jenen, die auch von Randerath (1997) für den "monotonen Charakter" des Tests gewählt und empfohlen wurden.

Zur Durchführung des Tests wurde der Patient in den Testraum gebracht. Der Raum war abdunkelbar und durch seine Lage abseits des Stationsbetriebs ruhig. Außer einem Tisch mit dem daraufstehenden Monitor, dem zugehörigen Stuhl und einem Schrank sowie PC und Drucker befanden sich keine weiteren Einrichtungsgegenstände in dem Raum, auch gab es keinen Wandschmuck, so dass keine optische oder akustische Ablenkung gab.

Ab stationärer Aufnahme bis zum Nachmittags-Test und am Morgen nach der ersten Polysomnographie-Nacht war dem Patienten kein Kaffeegenuss gestattet, auch durfte 30 min vor Testbeginn nicht mehr geraucht werden. Bei Patienten der Gruppe 3 galten diese Regelungen analog für die Kontrolluntersuchung.

Nach Starten des PCs und des Testprogramms wurde dem Patienten zunächst der Einführungsbildschirm gezeigt mit der Bitte, sich diese Einführung durchzulesen (Abb. 5.5).

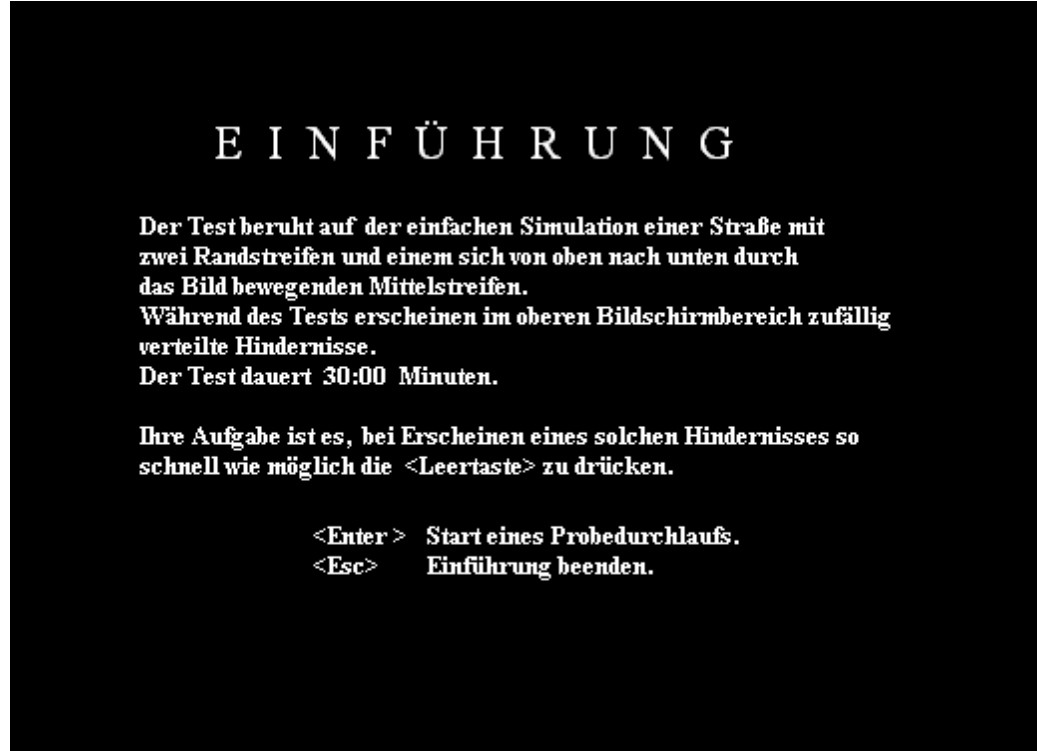

Abb. 5.5

Danach wurde die Einführung nochmals vom Untersucher mündlich wiederholt:

" Ich wiederhole: Sie sehen eine Straße, die von oben nach unten durch das Bild läuft. Im oberen Drittel blitzen immer wieder kleine weiße Quadrate auf. Immer, wenn Sie so einen Blitz sehen, drücken Sie bitte schnellstmöglich die Leertaste (wurde

dem Patienten auf der Tastatur gezeigt).

Haben Sie alles verstanden?"

Wenn der Patient dies bestätigte, wurde der Probedurchlauf gestartet. Wenn ca. 4-6 richtige Reaktionen erfolgt waren, wurde der Probedurchlauf beendet.

Das Programm erforderte nun das Eingeben des Patientennamens und –vornamens. War dies erfolgt, erschien die "Straße" auf dem Bildschirm (s. Abb. 3.6), noch im Standbild mit dem Hinweis:

"Vigilanz-Test Version 1.0 Wenn ein Hindernis auf dem Bildschirm erscheint, drücken Sie möglichst schnell die <Leertaste>! Starten mit <Fnter>..."

Der Patient wurde gefragt, ob er bereit sei. Wurde dies bejaht, wurde der Patient gebeten, nach Ende des Tests einfach auf die Station zurückzukommen.

Der Test wurde gestartet und der Untersucher verließ den Raum.

An der Tür war außen ein Schild angebracht mit der Aufschrift

"Schlaflabor-Untersuchung!

Bitte nicht stören!"

Nach 30 Minuten erschien der Hinweis

"Vigilanz-Test Version 1.0

Ok, der Test ist beendet!

Weiter mit <Enter>...".

Das Testergebnis konnte nun vom Untersucher aufgerufen werden.

Folgende Parameter wurden gemessen bzw. errechnet und auf dem Ergebnisbildschirm dargestellt:

Ergebnisblock:

Jeweils für

- Sektion 1
- Sektion 2
- Sektion 3

und als Gesamtergebnis für alle drei Sektionen zusammen wurde angegeben:

- Korrekte Reaktionen (%)
- Fehlende Reaktionen (%)
- Unbegründete Reaktionen (abs)
- Minimale Reaktionszeit (ms)
- Maximale Reaktionszeit (ms)
- Mittlere Reaktionszeit (ms)
- Standardabweichung (der Reaktionszeit)

Die Datei eines Tests hatte eine Größe von nur 7KB, das gesamte Testprogramm ist 218 KB groß

#### **5.9 Untersuchungszeitpunkte**

Um tageszeitliche Schwankungen der Vigilanz zu erfassen, wurden für den Vigilanztest eine Vormittagsuntersuchung und eine Nachmittagsuntersuchung durchgeführt. Bei allen Patienten wurden Testungen "vor Therapie", für Patienten der Gruppe 3 zusätzlich "Kontrolluntersuchungen" durchgeführt (Tab. 5.5)

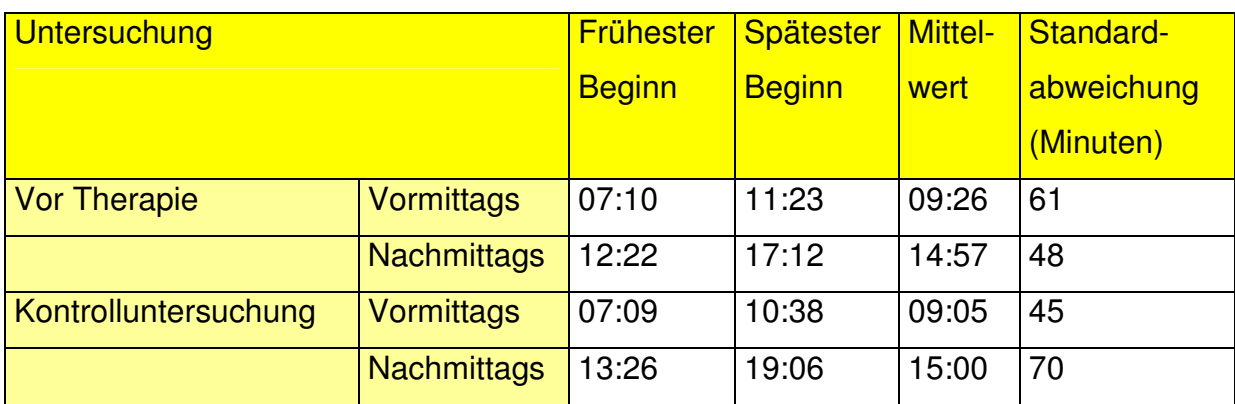

Tab. 5.5

#### **5.10 Statistische Auswertung**

Die Datenerfassung erfolgte über eine relationale Datenbank (Microsoft ACCESS®). Die statistische Auswertung des Untersuchungsmaterials erfolgte durch die Abteilung Biometrie des Helios Klinikums Berlin-Buch. Die Patientendaten wurde EDV-gerecht verschlüsselt, erfasst und an einem PC mit dem Programmsystem SPSS bearbeitet.

Zur Beschreibung der Verteilung von quantitativen Merkmalen wurden statistische Maßzahlen berechnet:

- Der arithmetische Mittelwert, der Median (Zentralwert, mittelster Wert, der 50%-Wert der Summenhäufigkeitskurve),
- Die Standardabweichung, der Minimal- und Maximalwert zur Charakterisierung der Streuung,
- Konfidenzintervalle für die Mittelwerte.

Für die qualitativen Merkmale wurden die Häufigkeiten der Werte in Histogrammen dargestellt.

Die qualitativen Merkmale wurden mit der Kontingenztafelmethode und dem parameterfreien Chi<sup>2</sup>-Test ausgewertet. Die Nullhypothese H<sub>0</sub> geht von der Gleichverteilung der Merkmale in den einzelnen Gruppen aus. Bei Überschreitung des Tafelwertes durch den errechneten Chi<sup>2</sup>-Wert muss die Nullhypothese abgelehnt werden, es bestehen signifikante Unterschiede in den Häufigkeitsverteilungen zwischen den Gruppen, Für alle Berechnungen wurde die Irrtumswahrscheinlichkeit alpha mit 5% festgelegt. Die Freiheitsgrade berechnen sich zu FG= (k-1) (m-1), wobei k die Anzahl der Spalten und m die Anzahl der Zeilen der Kontingenztafel sind. Im Falle der Ablehnung der Nullhypothese gibt der Kontingenzkoeffizient Hinweise auf die Stärke des Zusammenhangs.

Zum Vergleich der Mittelwerte von Messwerten für einzelne Gruppen wurde zunächst mit dem F-Test geprüft, ob die Varianzen gleich sind. War dies der Fall, so wurden Mittelwertsvergleiche mit dem t-Test nach Student durchgeführt. Bei Inhomogenität der Varianzen wurden die Mittelwerte mit dem T-Test nach Welch verglichen. Beide Tests setzen die Normalverteilung der Messwerte voraus, die gegebenenfalls überprüft werden muss. Die Nullhypothese bedeutet in beiden Fällen die Gleichheit der Mittewerte. Bei Überschreitung des Grenzwertes durch die Prüfgröße wird die Nullhypothese abgelehnt, es bestehen signifikante Unterschiede.

Bei prä-post-Vergleichen (oder bei anderen paarweise angeordneten Messwerten) wird der t-Test für die verbundenen Stichproben (auch paarweiser t-Test) angewandt. Dabei wird für die Differenzen der paarweisen Messwerte Unabhängigkeit und Normalverteilung vorausgesetzt. Diese Voraussetzungen sind vor Anwendung des Tests zu überprüfen. Die Nullhypothese besagt, dass der Mittelwert der Differenzen gleich Null ist. Je nach sachlichem Hintergrund wird diese Hypothese ein- oder zweiseitig geprüft.

Für die Berechnungen wurde eine Irrtumswahrscheinlichkeit von 5% festgelegt.

Sind die Voraussetzungen für die obigen Tests nicht erfüllt, müssen parameterfreie Tests angewandt werden. Dazu gehören der u-Test von Mann-Whitney und der Wilcoxon-Test.

Für den parameterfreien Vergleich zweier unabhängiger Stichproben wird der p-Test von Mann-Whitney benutzt. Geprüft wird die Nullhypothese H<sub>0</sub>, die davon ausgeht, dass die Stichproben der gleichen Grundgesamtheit entstammen ( d.h. die Verteilungen gleich sind). Wenn die berechnete Prüfgröße kleiner oder gleich dem kritischen Tafelwert ist, wird die Nullhypothese verworfen, und die

Alternativhypothese (eine der beiden Zufallsvariablen ist stochastisch größer) muss angenommen werden.

Für den Vergleich verbundener Stichproben mit nicht normalverteilten Differenzen eignet sich der Vorzeichen-Rang-Test von Wilcoxon. Er kann auch auf Rangdaten angewandt werden. Der Test prüft, ob die Differenzen der paarweisen Beobachtungen symmetrisch mit dem Median Null verteilt sind. Wurde die Nullhypothese abgelehnt, ist der Median der Differenzen ungleich Null oder den beiden Stichproben liegen unterschiedlichen Verteilungen zugrunde. Wie bei den anderen Berechnungen wurde die Irrtumswahrscheinlichkeit 5% zugrunde gelegt.